## ≪参考:「TG -PROCESS」画面サンプル≫

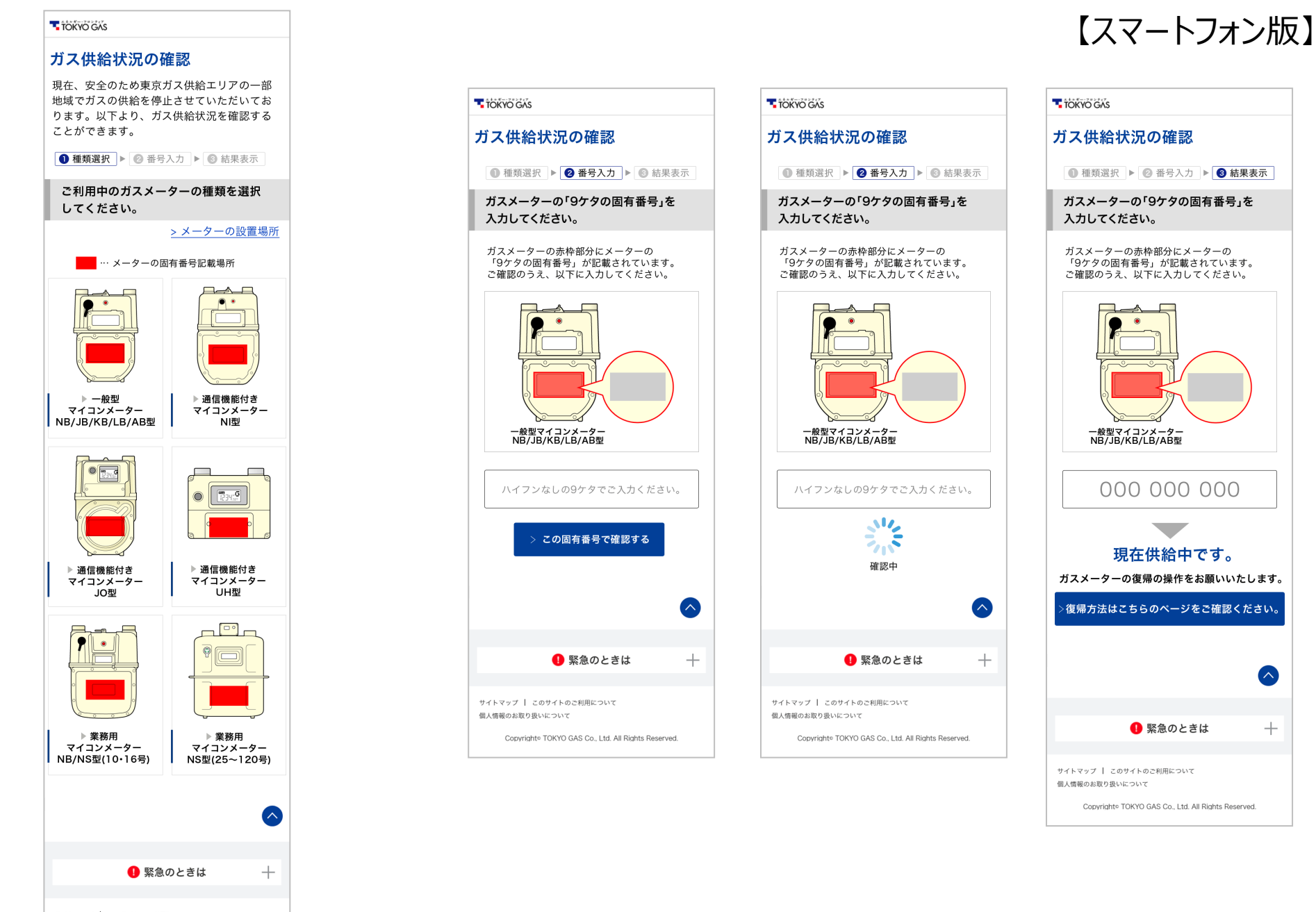

サイトマップ | このサイトのご利用について 個人情報のお取り扱いについて

Copyright® TOKYO GAS Co., Ltd. All Rights Reserved.